## 3.1. **Primary Palette**

A five-color primary palette serves as the foundation for the LitX brand. White is used predominately for backgrounds with black and dark green used in proportion for type and visual elements. Warm red and light blue are used sparingly as accent color throughout all brand touchpoints.

**LitX White** 

RGB: 236 234 228 HEX: #ECEAE4

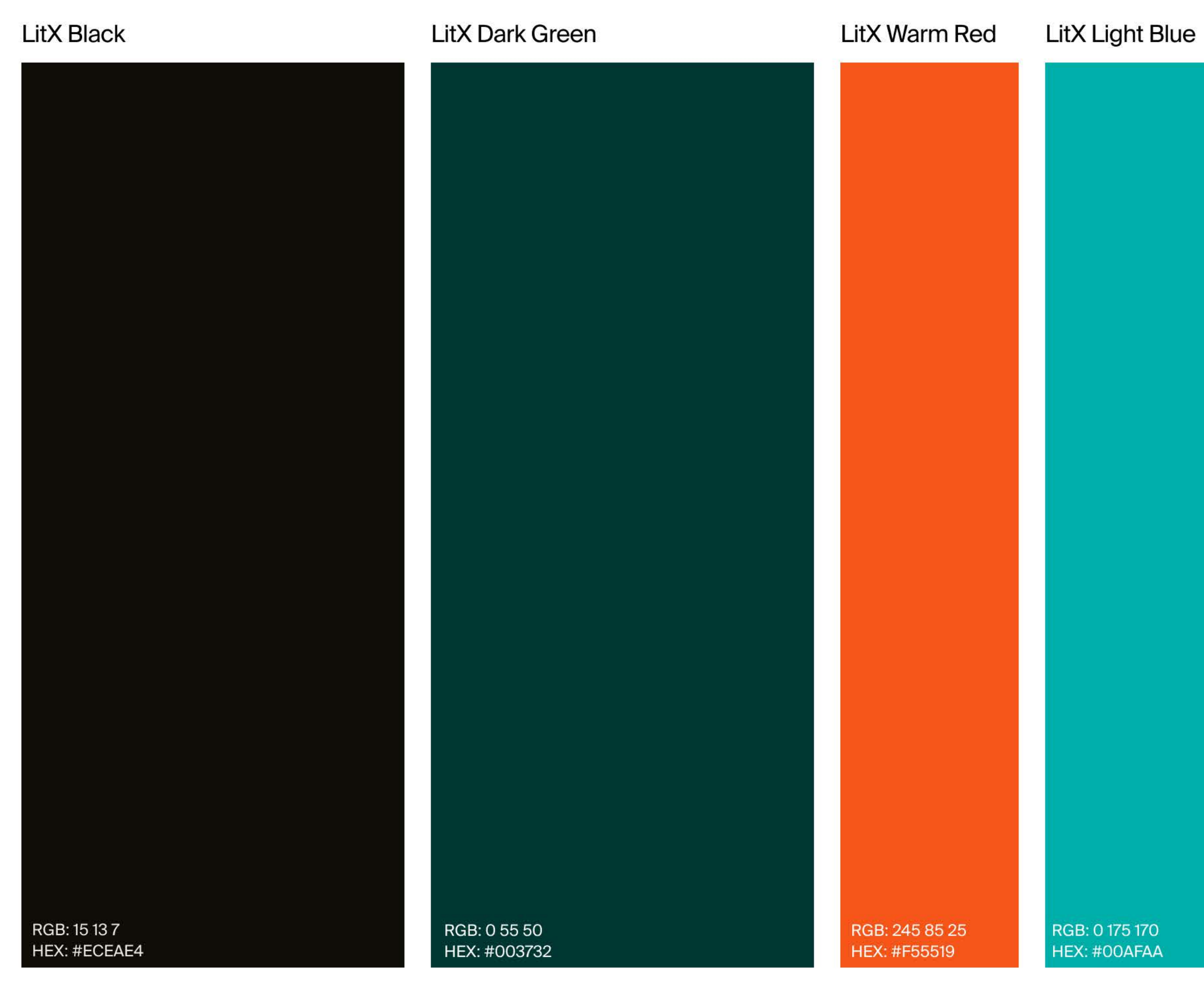

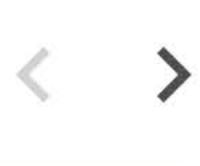

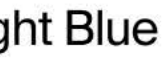

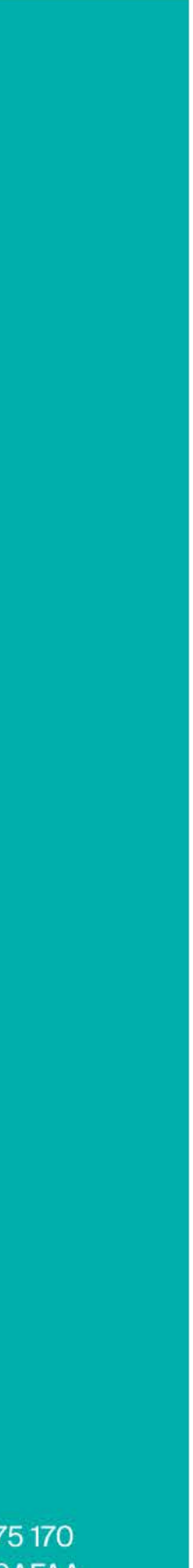

# 3.2.<br>Expanded Palette

The expanded color palette, tints and shades of the primary palette, is intended for use in digital applications. The range of colors can be usede to provide user feedback on interactions, diliniation of sections of content, or wherever else color contrast is warranted.

Efforts should be made to maintain use of the primary palette where possible, allowing for the greatest level of consistency across all brand touch points.

Primary

HEX: #003732

HEX: #005951

**HEX: #00756A** 

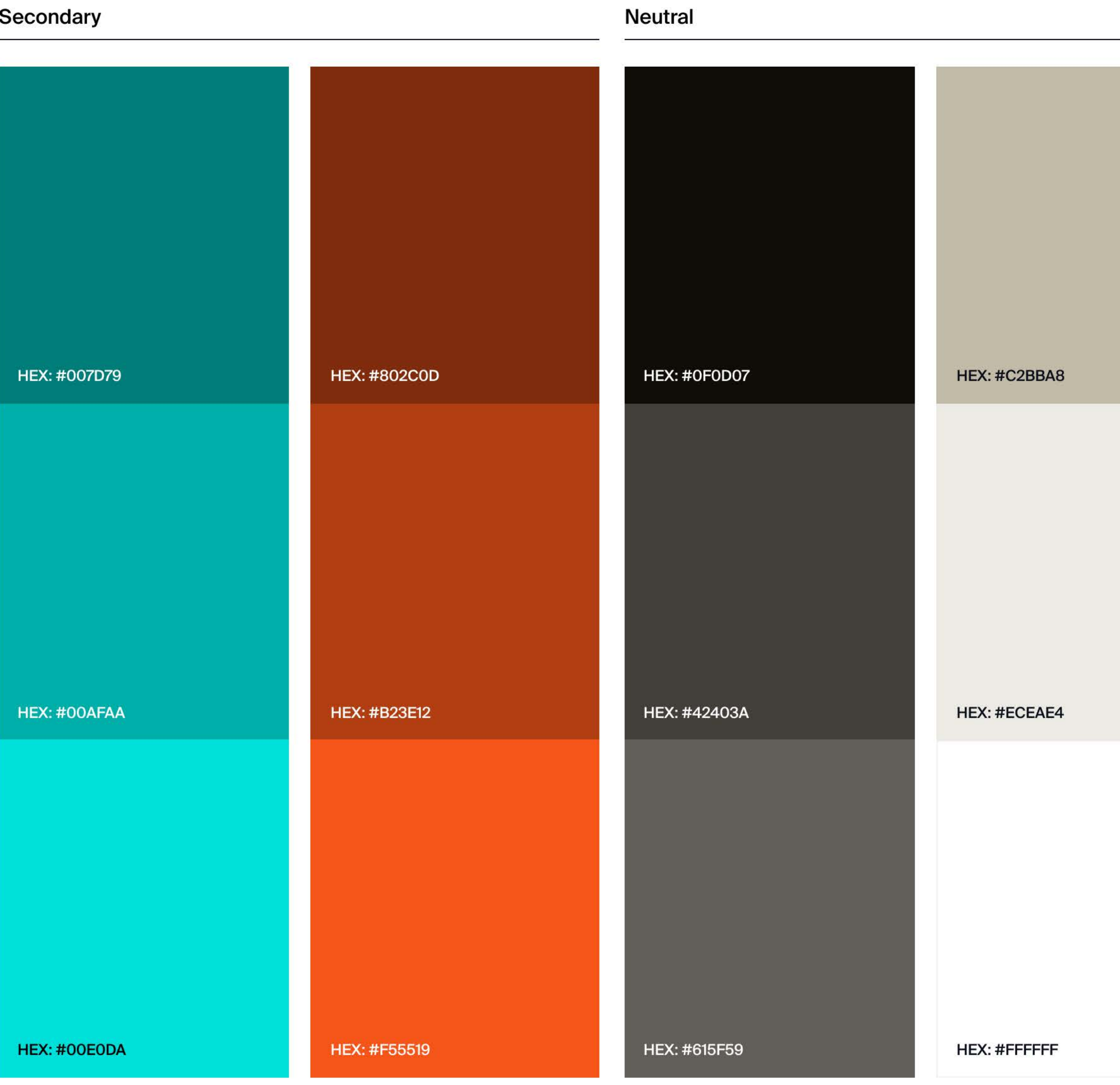

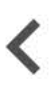

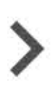

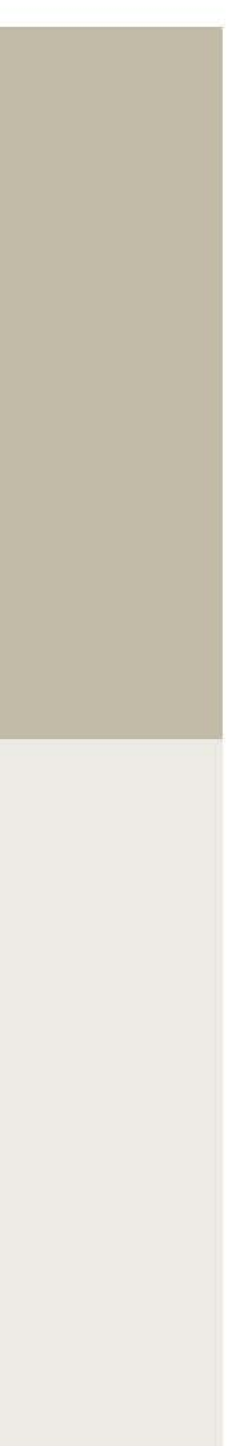

## 6.1. Ul Elements Light Background

A collection of user interface elements have been developed to complement the brand system. This page shows a selection of components for use in digital applications. This set serves as a foundation for future development of components should the need arise.

While some components are consistent across dark and light background variants, special attention should be paid to button color usage. Buttons intended for use on light backgrounds, should not be used on dark backgrounds, and vice versa.

As a general rule, 4px rounding should be added to buttons, switches and fields to maintain a relationship with the core identity.

#### Checkboxes Unchecked Checked  $\overline{\smile}$

- **Checked Indeterminate**
- 
- **Checked Disabled**
- 

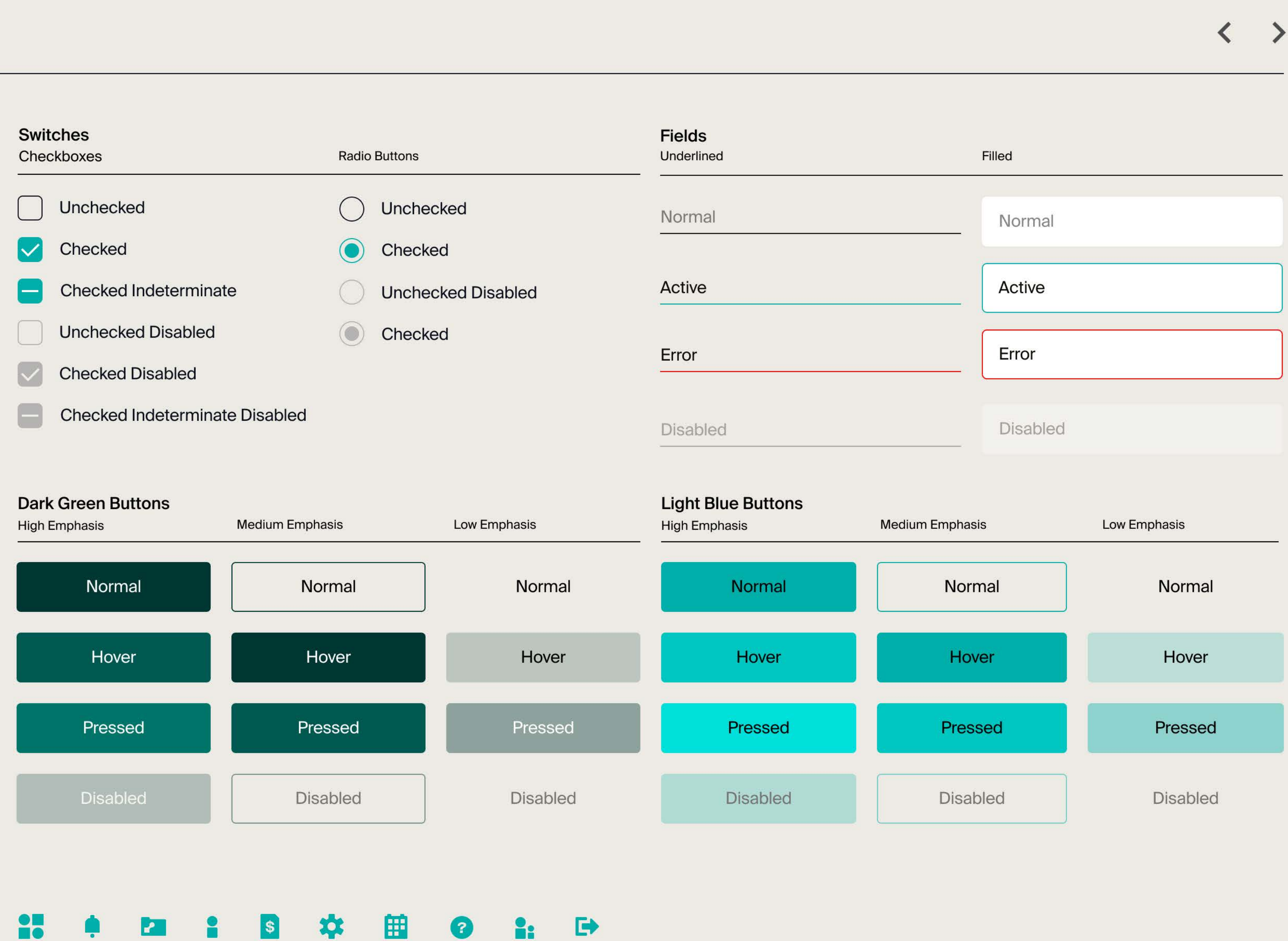

## 6.2. Ul Elements Dark Background

An additional set of components have been developed to provide strong color contrast in applications with a dark background.

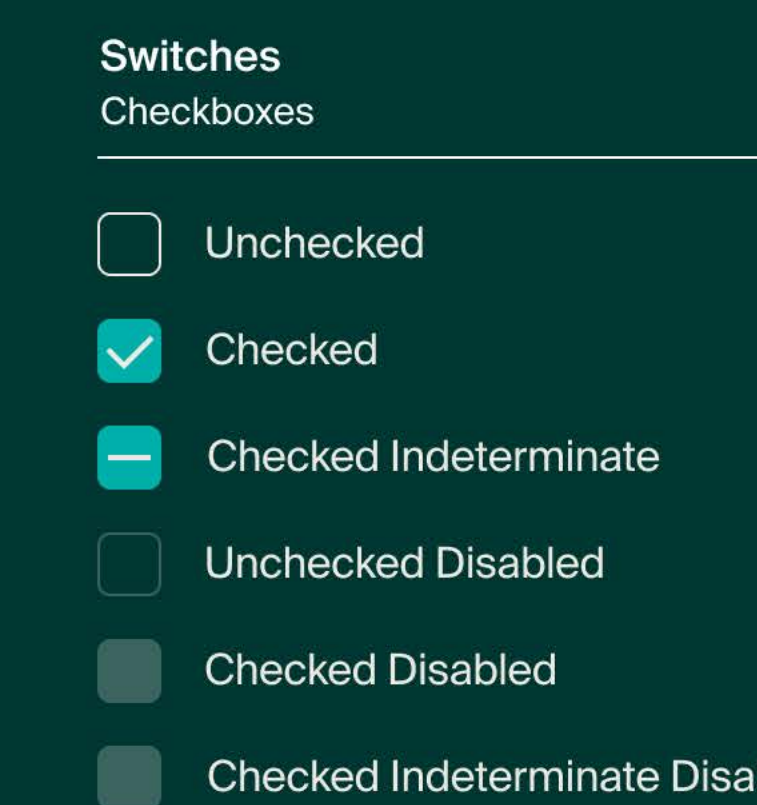

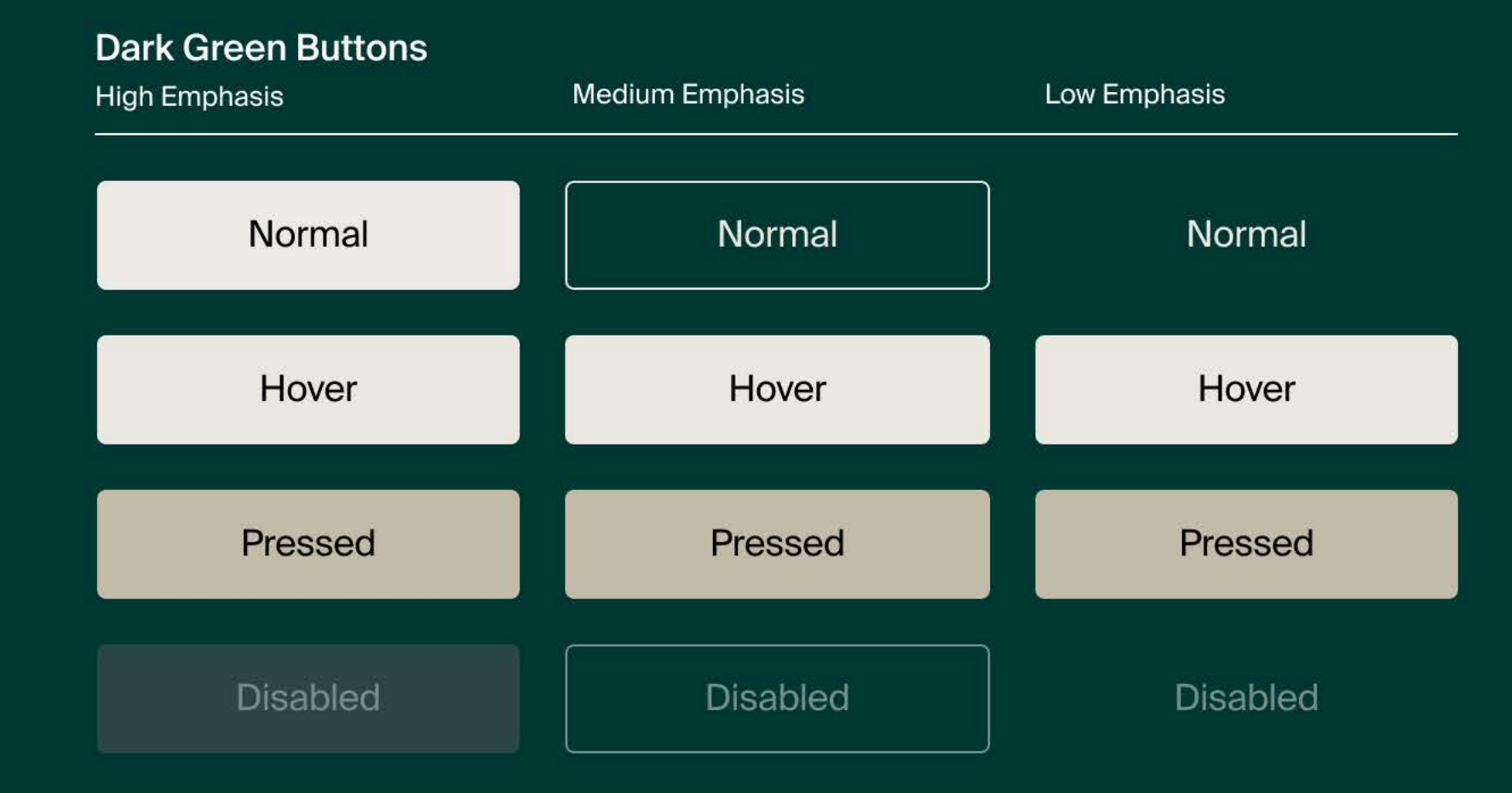

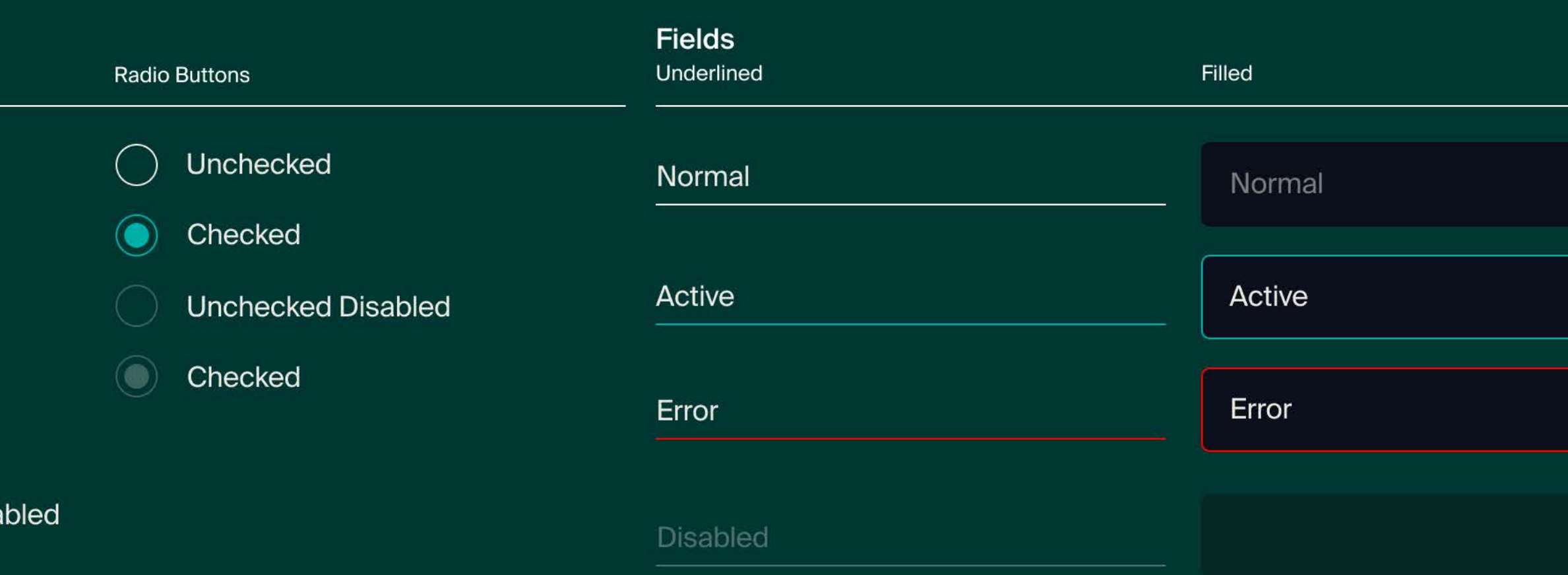

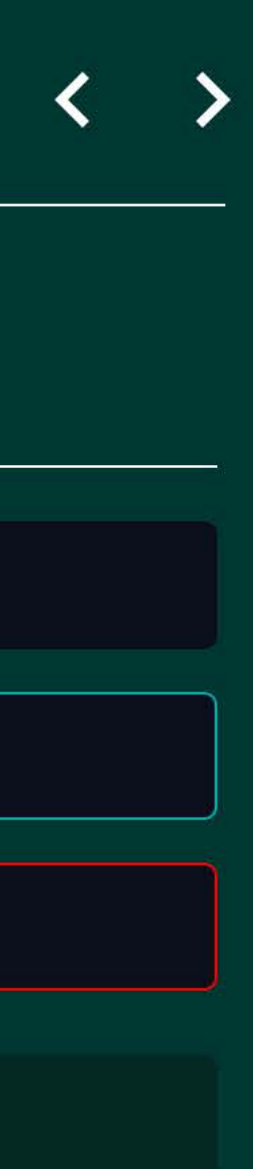

## 6.3. Example<br>Usage

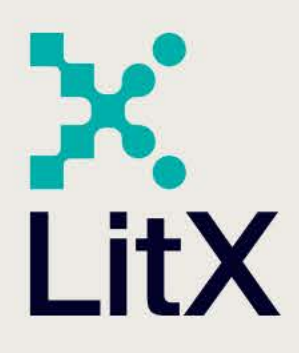

### Log in

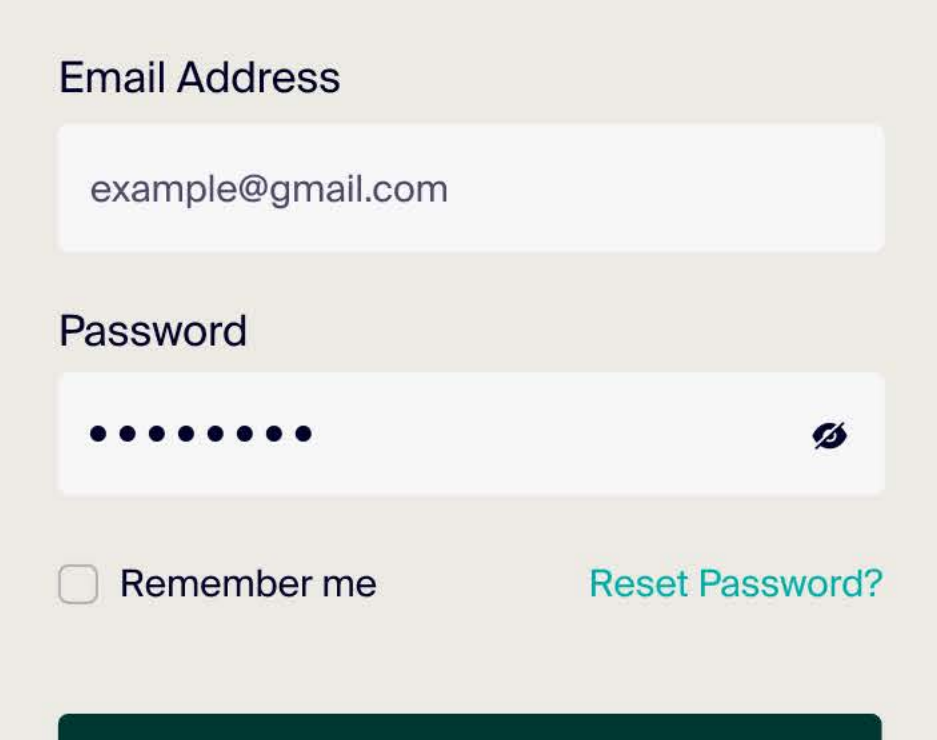

Log in

Don't have account yet? Create Account Have questions? Faq

Your cloud-based document management system during the life of a case.

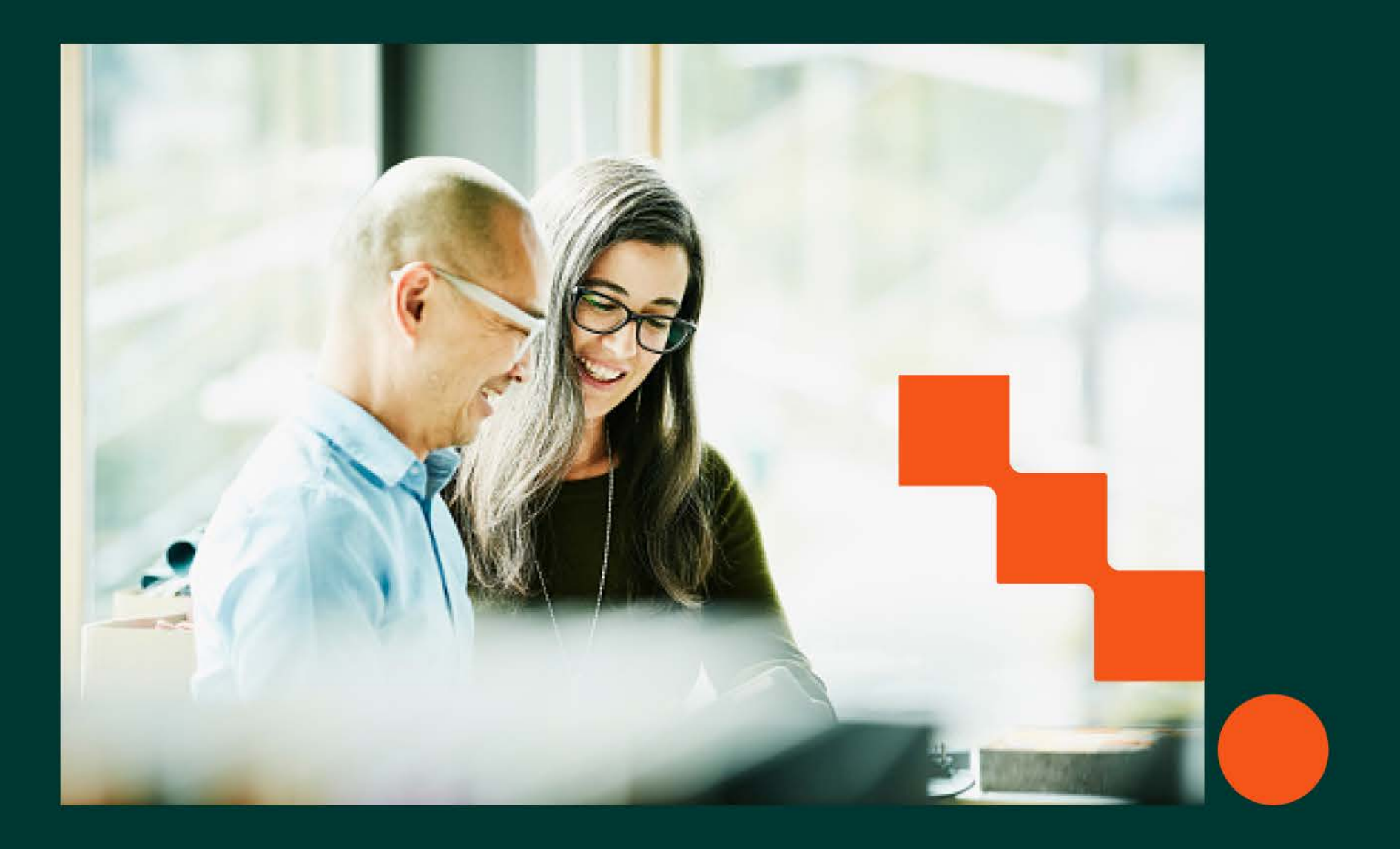

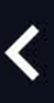

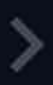

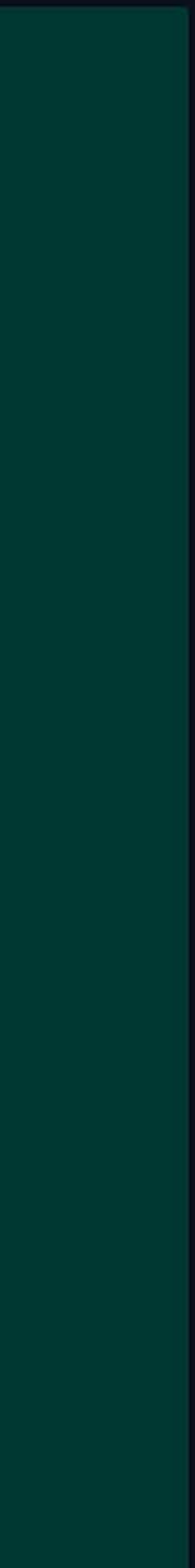